A Superintendência de Infraestrutura comunica aos servidores sobre a disponibilidade do Questionário de Controle de Portaria/UFAL (Controle de Acesso) no SIPAC, com o intuito de cadastrar servidores que utilizem veículo próprio e aqueles que têm acesso como pedestre, para que haja a confecção e entrega dos cartões, que facilitarão a entrada dos mesmos nas portarias principais.

Serão dois tipos de cartões: os TAGS, que permitirão o acesso dos veículos pelas cancelas, e os cartões que serão utilizados pelos pedestres.

Ao fazer login do sistema SIPAC o(a) servidor(a) encontrará a seguinte tela:

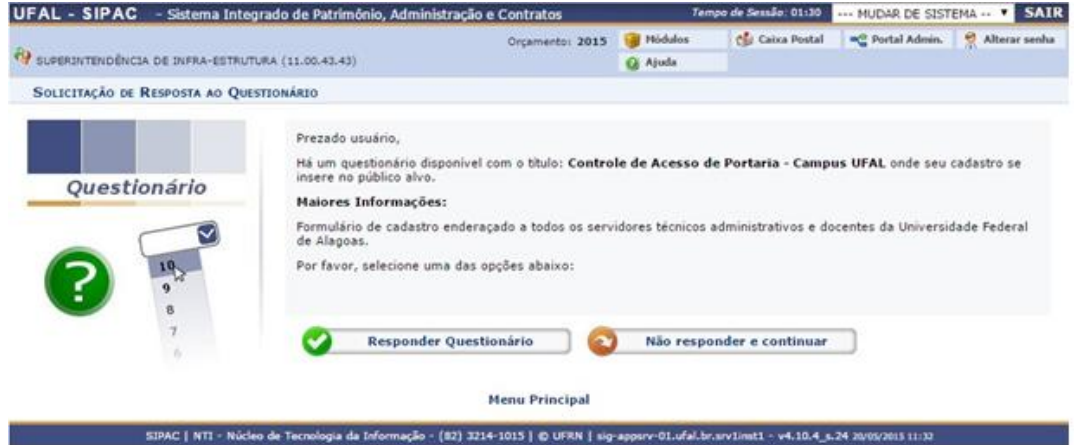

O(a) servidor(a) deverá clicar em "Responder Questionário", respondendo-o conforme apresentado

abaixo:

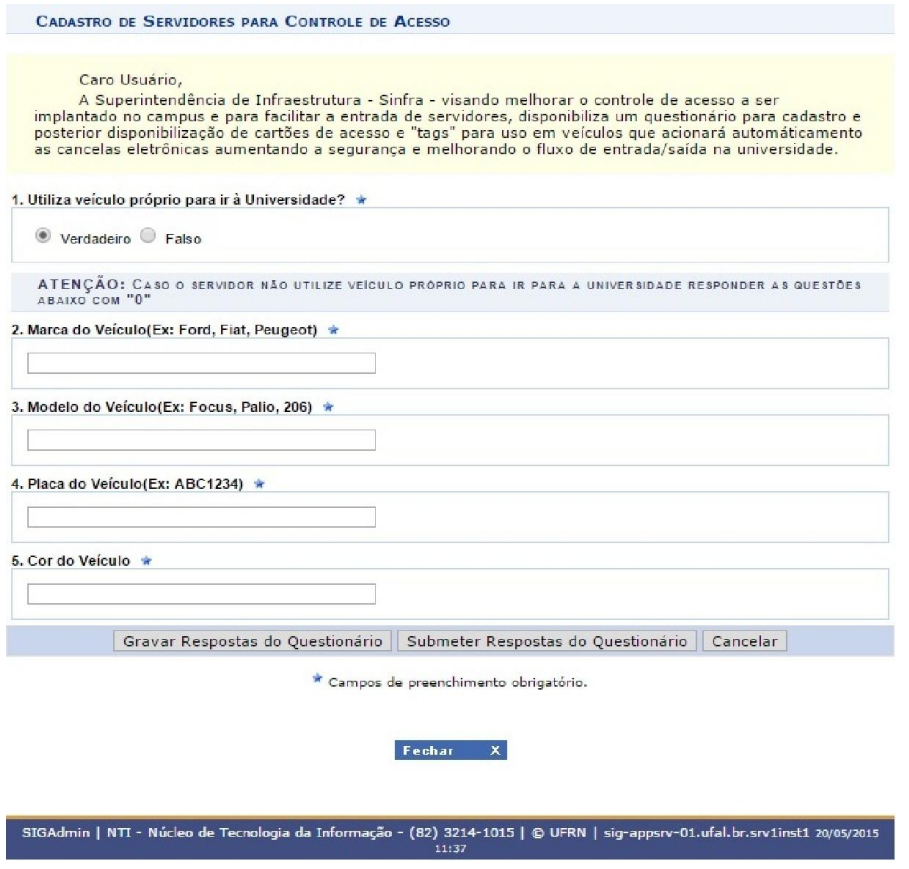

1. Utiliza veiculo próprio para ir à Universidade?

Caso o(a) servidor(a) se utilize de veiculo próprio para vir à universidade, deverá marcar a opção "verdadeiro" e dar prosseguimento ao questionário, preenchendo com as informações solicitadas, tais como: MARCA, MODELO, PLACA E COR DO VEÍCULO.

Caso o(a) servidor(a) não se utilize de veiculo próprio, deverá marcar "falso" e nos demais campos (marca, modelo, placa e cor do veiculo) preencherá com "0" (zero).

Lembramos que no final do questionário (imagem 2), após conferência e confirmação do que fora preenchido, o(a) servidor(a) clicará no ícone "Submeter Resposta do Questionário". Pois, caso clique em "Gravar Resposta do Questionário" este será apenas gravado, mas não será enviado, necessitando do envio na próxima vez que acessar o sistema.

Ainda, caso o(a) servidor(a) se utilize de veículos próprios distintos para acessar a universidade não se faz necessária a realização de mais de um cadastro, uma vez que o cartão que receberá será portátil, podendo alocalo em outro veículo.

O questionário ficará disponível até 29 de maio de 2015, quando então, será encerrado e as informações encaminhadas à empresa responsável, para confecção dos cartões e posterior disponibilização aos usuários.

A SINFRA fará nova divulgação quando da distribuição dos cartões.

Nesta primeira etapa o questionário está disponível apenas para servidores, posteriormente, serão cadastrados alunos e demais usuários.

Demais dúvidas poderão ser dirimidas através do telefone 3214-1290 ou do e-mail: ds.gsg@sinfra.ufal.br